### **Как правильно указать в заявлении организационно-правовую форму юридического лица**

Согласно Общероссийскому классификатору организационно-правовых форм ОК 028-2012 (принят и введен в действие приказом Федерального агентства по техническому регулированию и метрологии от 16.10.2012 № 505-ст) под организационно-правовой формой понимается способ закрепления (формирования) и использования организацией имущества и вытекающие из этого ее правовое положение и цели предпринимательской деятельности.

В соответствии с частью 1 статьи 13 Федерального закона от 4 мая 2011 года № 99-ФЗ «О лицензировании отдельных видов деятельности» для получения лицензии соискатель лицензии представляет по установленной форме в лицензирующий орган заявление о предоставлении лицензии, в котором указывается, в том числе **организационно-правовая форма юридического лица** (ОКОПФ).

Юридическое лицо регистрируется в едином государственном реестре юридических лиц в одной из организационно-правовых форм, предусмотренных Гражданским кодексом Российской Федерации (далее – ГК РФ).

В соответствии с пунктом 4 статьи 52 ГК РФ устав юридического лица должен содержать сведения об его организационно-правовой форме. При заполнении заявления руководитель заявителя должен указывать сведения об организационно-правовой форме юридического лица в соответствии с его уставом.

Также руководитель заявителя может уточнить сведения об организационно-правовой форме юридического лица (ОКОПФ) на официальном сайте Федеральной службы государственной статистики.

ШАГ 1: перейти на сайт Федеральной службы государственной статистики по ссылке <https://websbor.gks.ru/online/>

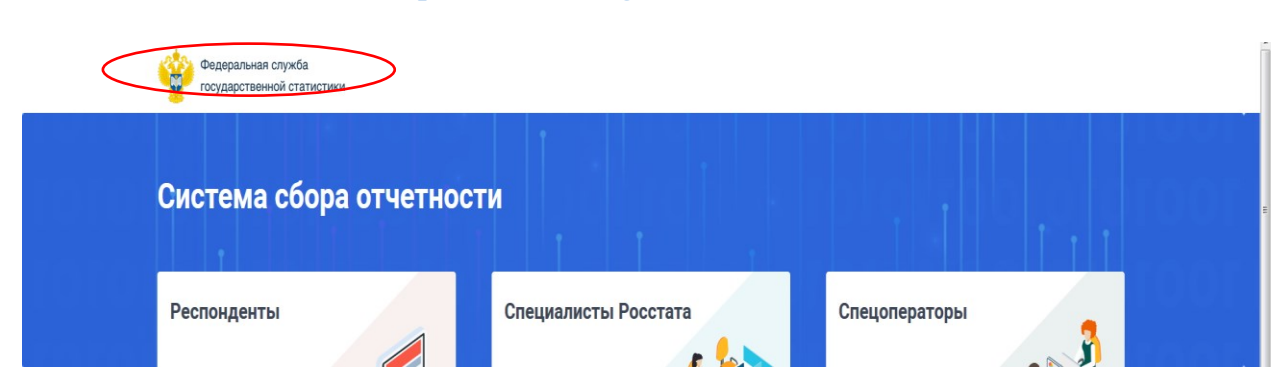

ШАГ 2: «Система сбора отчетности» → «Получить данные о кодах и формах».

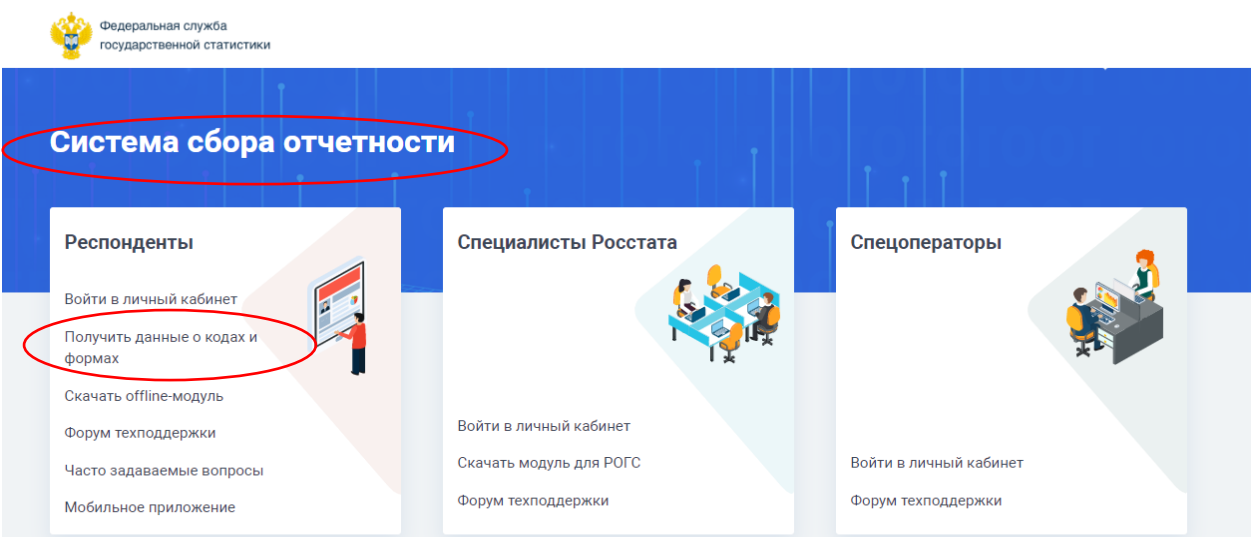

# ШАГ 3: «Получить данные о кодах и формах» → «ИНН».

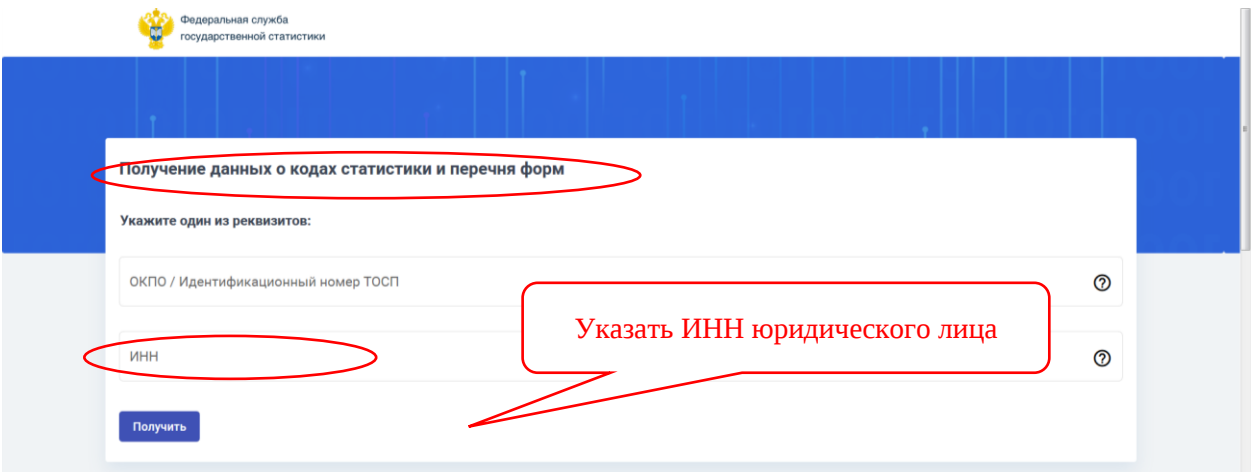

# ШАГ 4: Нажать кнопку «Получить».

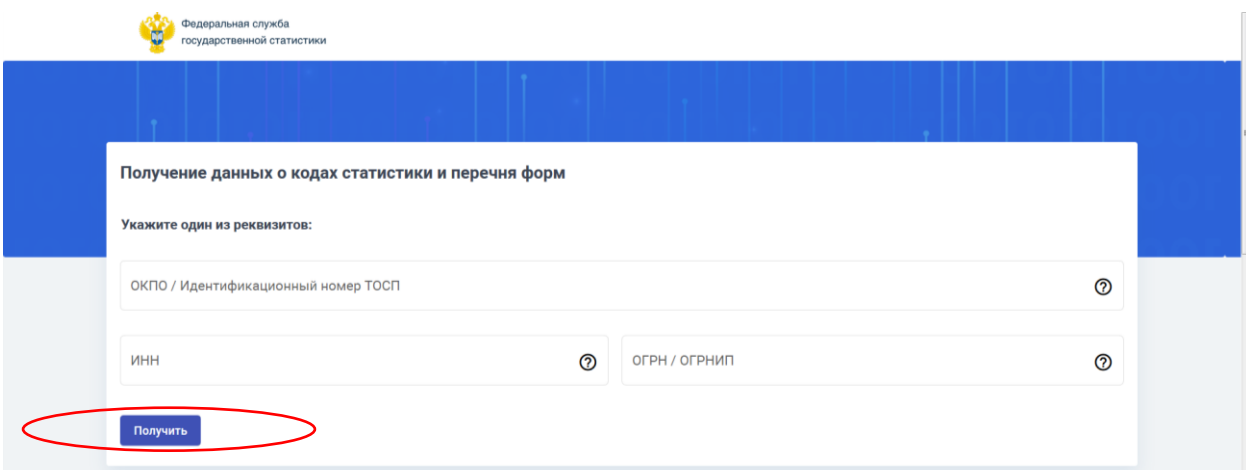

## Сведения могут быть представлены в 2 формах:

### Результаты запроса

Последние данные получены: 01.02.2023 в 17:36

.<br>Количество организаций, по которым получены данные: 1

## .<br>Наименование организации:<br>Выбрать организацию для получения кодов статистики и перечня форм

Экспортировать

00876198 - ГОСУДАРСТВЕННОЕ АВТОНОМНОЕ УЧРЕЖДЕНИЕ ДОПОЛНИТЕЛЬНОГО ПРОФЕССИОНАЛЬНОГО ОБРАЗОВАНИЯ СВЕРДЛОВСКОЙ ОБЛАСТИ "АРАМИЛЬСКИЙ УЧЕБНО-ТЕХНИЧЕСКИЙ ЦЕНТР А

### Данные о кодах статистики

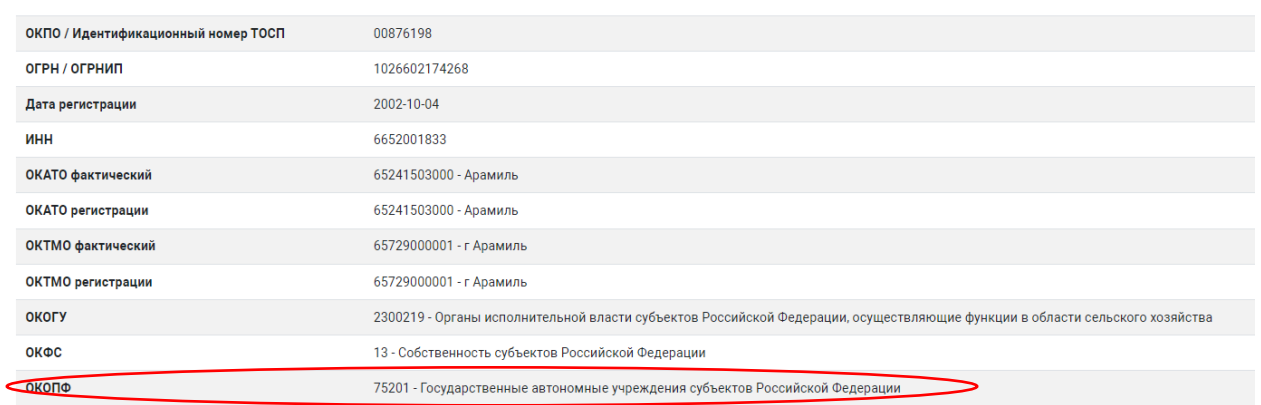

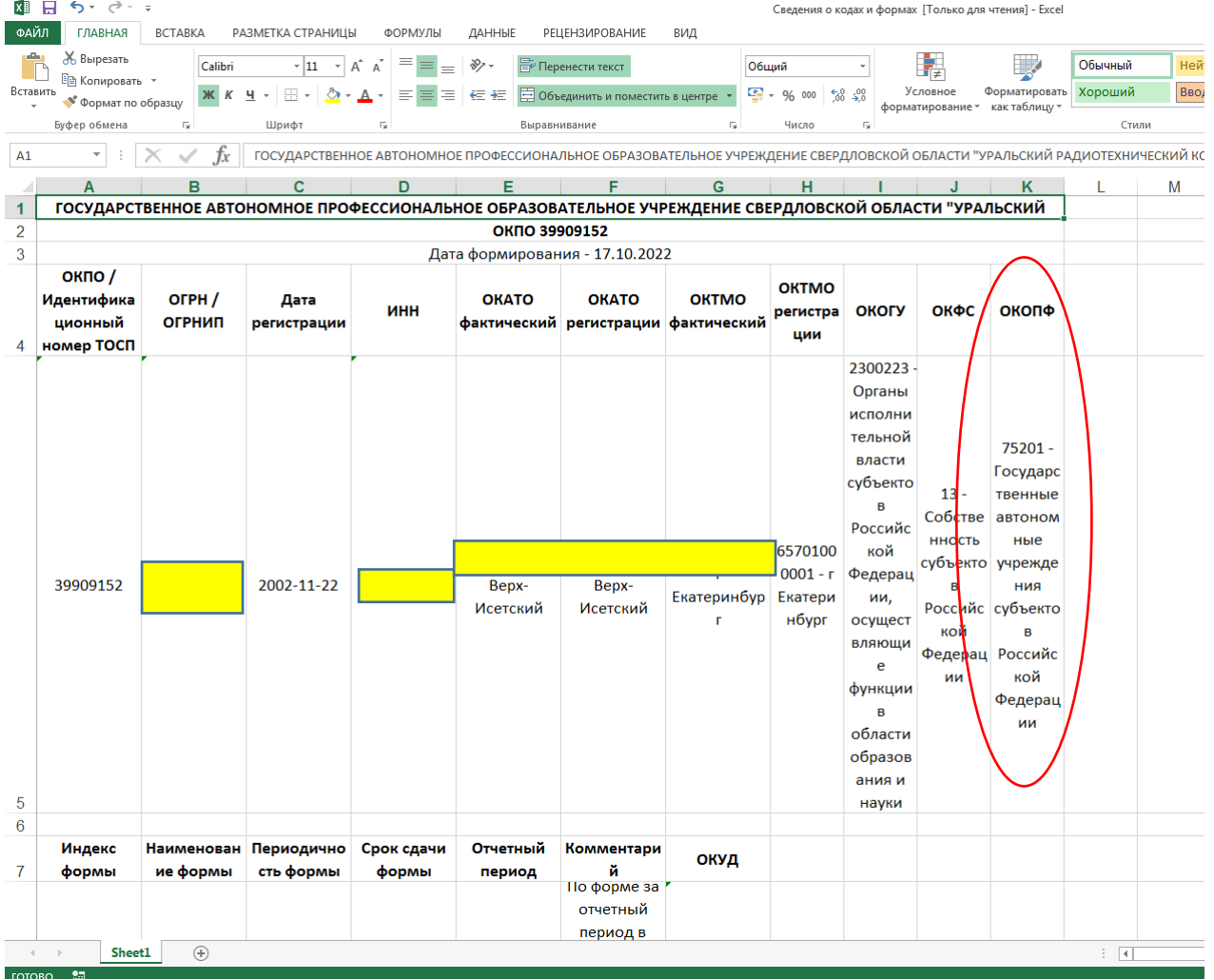